# **Comment créer une signature mail ?**

## *Dernière modification: 06 avril 2022*

### **Résumé**

Une signature mail donne de la visibilité et du professionnalisme à votre entreprise. Votre destinataire trouvera plus facilement vos coordonnées.

### **Prérequis**

- Une connexion internet
- Un ordinateur
- Votre logo en fichier image (si vous en avez)

## **Etape 1**

## **Le choix des informations**

**Mettez en avant** vos coordonnées : prénom et/ou nom, téléphone, mail, site internet et le logo de votre entreprise. Si vous possédez des comptes sur des réseaux sociaux, **ajoutez les liens.**

## **Etape 2**

### **Le choix du format**

#### **Ecriture simple (traitement de texte)**

L'exemple suivant est basé sur Gmail, en fonction des messageries électroniques des différences peuvent apparaître. Mais elles proposent toutes l'écriture de la signature mail au **format texte**

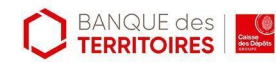

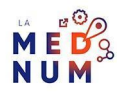

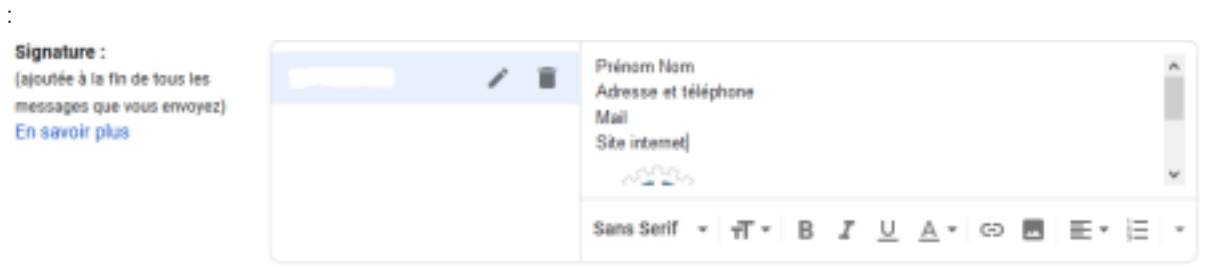

lien de votre site internet, **sélectionnez** le texte et **cliquez** sur **cette icône :**

Pour insérer le

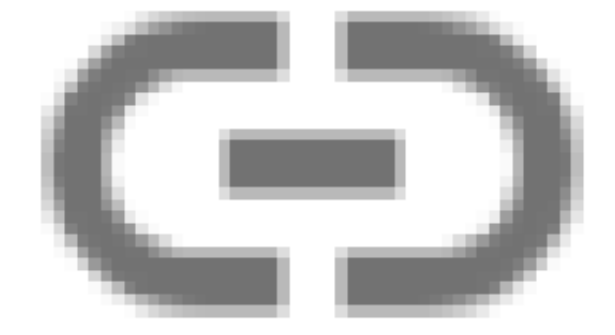

Puis, **vérifiez** que le **Texte à afficher** est correct et **copiez-collez** l'adresse de votre site dans la partie **A quelle URL ce lien est-il associé ?** :

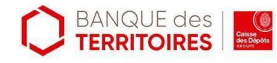

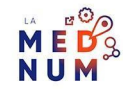

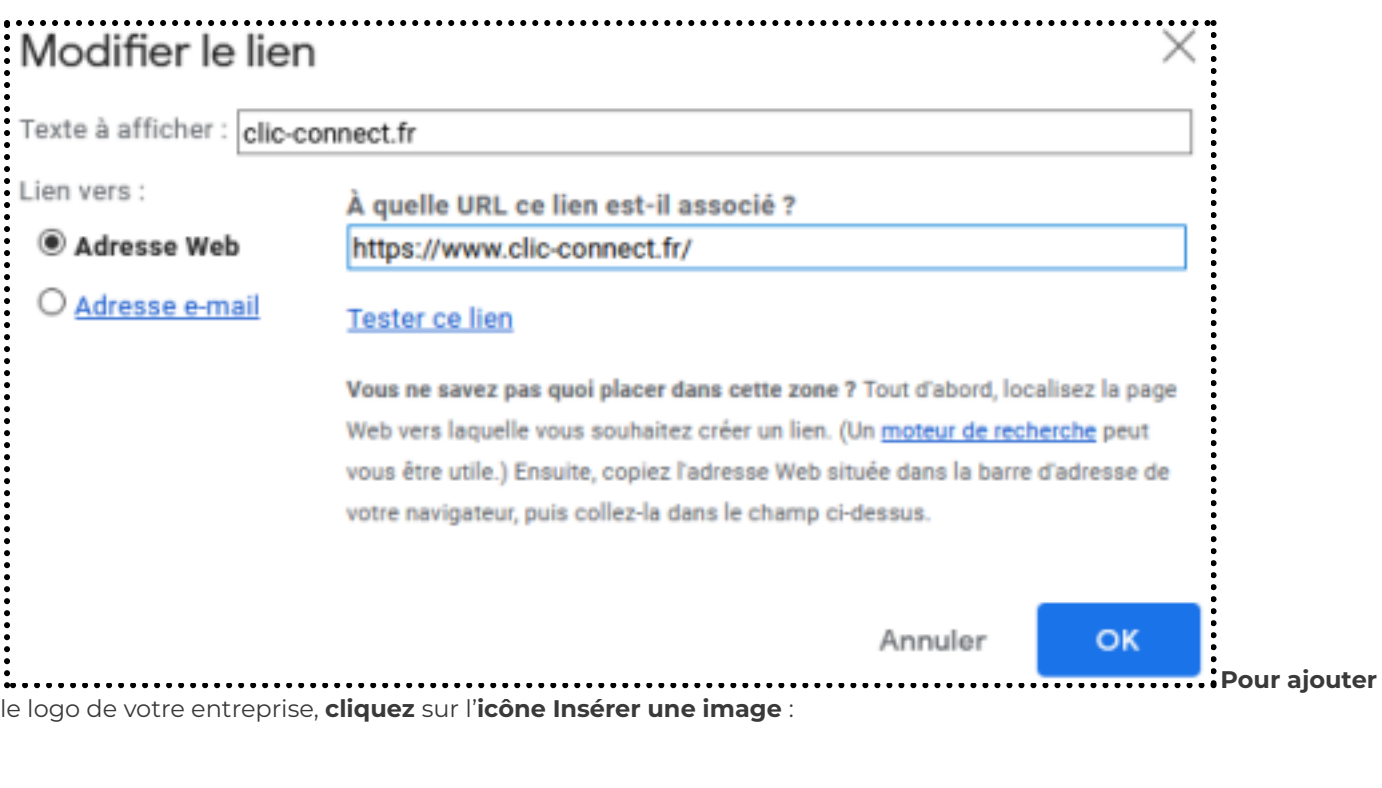

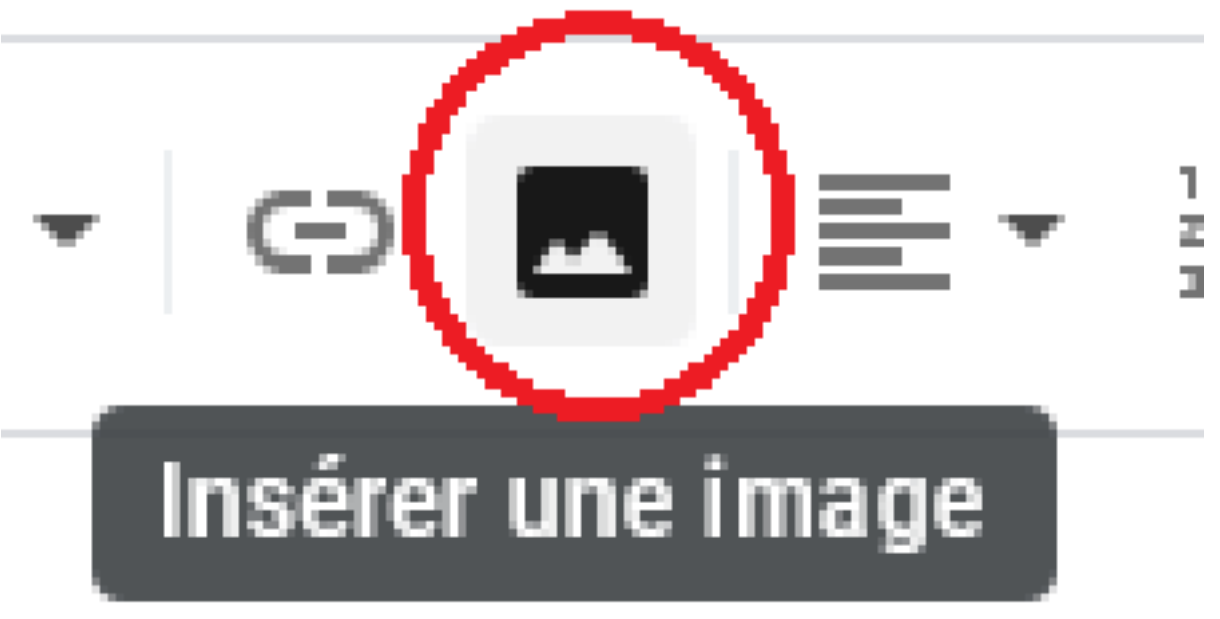

#### **Sous format image**

- Votre signature peut être une image contenant toutes les informations principales. Des outils
- comme Canva vous aideront à en créer facilement.
- Une fois réalisée, **insérez-la** en cliquant sur **Insérer une image**.
- La taille maximale est 600px de largeur et 250px en hauteur.

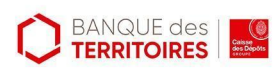

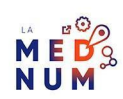

### **Pour aller plus loin - liens utiles**

- Créer une signature Gmail
- Créer une signature avec Outlook
- Ajouter une signature avec Thunderbird
- Comment créer une signature mail avec un logo ?

#### **Licence**

Ce tutoriel est mis à disposition sous les termes de la Licence Ouverte 2.0 (ou cc by SA). Ce tutoriel a été produit *dans le cadre du projet Clic&Connect. L'objectif est d'accompagner les petites structures économiques dans leurs* besoins d'acquisition d'outils numériques et de leur permettre d'accéder aux dispositifs publics mis en place visant *à maintenir, développer et pérenniser l'activité des TPE. Tous les éléments reproduits dans les captures d'écran sont la propriété des sites desquels ils sont tirés.*

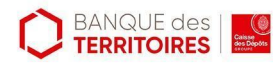

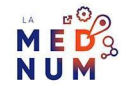